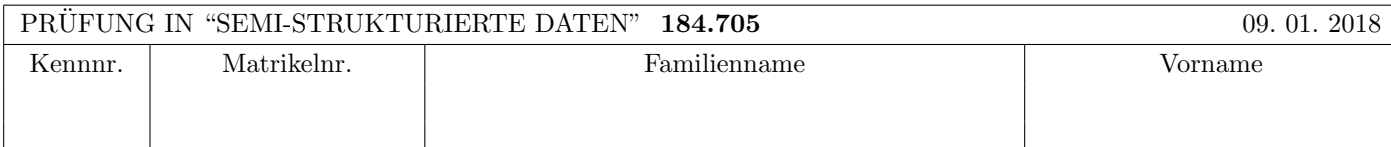

Arbeitszeit: 100 Minuten.

Aufgaben sind auf den Angabeblättern zu lösen; Zusatzblätter werden nicht gewertet. Bitte tragen Sie Namen, Studienkennzahl und Matrikelnummer ein. Halten Sie Ihren Studentenausweis bereit.

# $\bf{Augabe}$  1:  $\tag{12}$

Betrachten Sie folgende xml Schema Datei test.xsd:

```
<xsd:schema xmlns:xsd="http://www.w3.org/2001/XMLSchema">
    <xsd:element name="A">
        <xsd:complexType mixed="true" >
            <xsd:choice maxOccurs="2">
                <xsd:element name="B" minOccurs="0" type="xsd:integer"/>
                <xsd:element name="C" type="typeC"/>
            </xsd:choice>
        </xsd:complexType>
        <xsd:key name="key1">
            <xsd:selector xpath=".//C"/>
            <xsd:field xpath="@id"/>
         </xsd:key>
    </xsd:element>
    <xsd:complexType name="typeC" mixed="false">
         <xsd:sequence>
                <xsd:element name="C" type="typeC" minOccurs="0" maxOccurs="2"/>
          </xsd:sequence>
          <xsd:attribute name="id" type="xsd:integer"/>
    </xsd:complexType>
 </xsd:schema>
```
Betrachten Sie weiters die acht verschiedenen XML-Dateien, die unten angeführt sind.

Sie können davon ausgehen, dass alle folgenden XML-Dateien wohlgeformt sind. Es geht also lediglich darum, ihre Gültigkeit bezüglich test.xsd zu entscheiden.

Kreuzen Sie an, welche der folgenden xml-Dateien gültig bezüglich test.xsd sind.

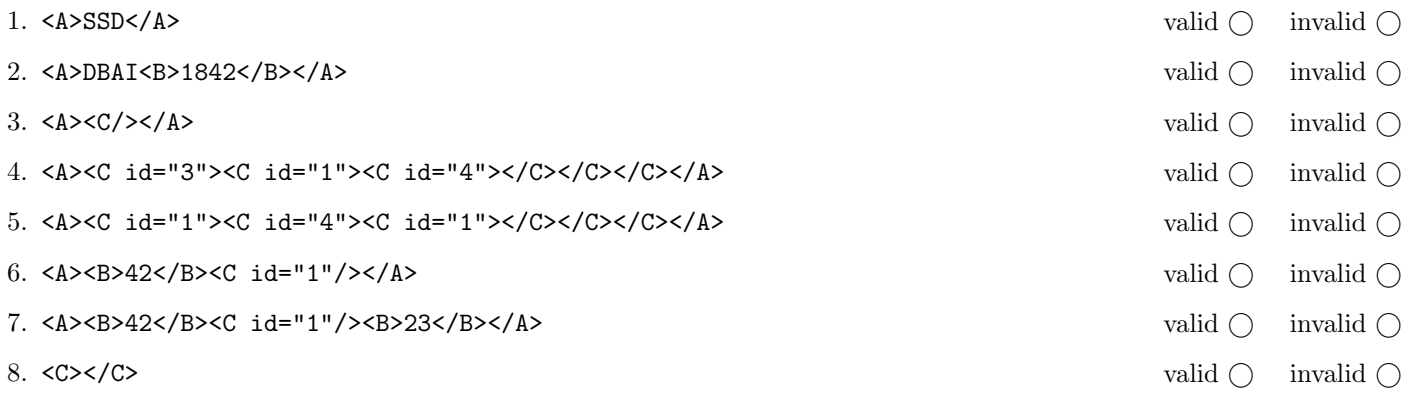

(Für jede korrekte Antwort 1.5 Punkte, für jede falsche Antwort -1.5 Punkte, unbeanwortete Fragen 0 Punkt, Insgesamt nicht weniger als 0 Punkte)

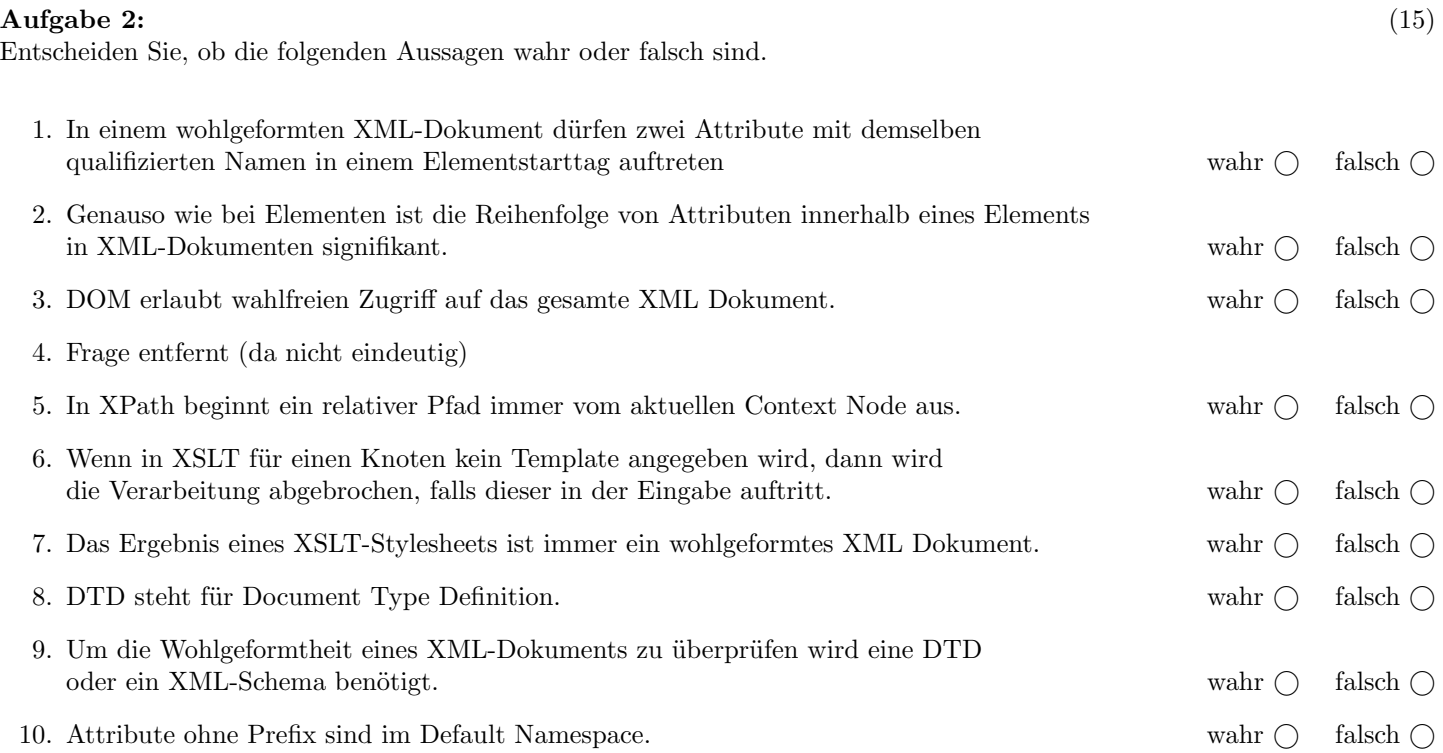

(Für jede korrekte Antwort 1.5 Punkte, für jede falsche Antwort -1.5 Punkte, unbeanwortete Fragen 0 Punkt, Insgesamt nicht weniger als 0 Punkte)

# Die folgenden Aufgaben 3 – 7 beziehen sich auf das XML-Dokument christmas.xml, das Sie auf der letzten Seite dieser Prüfungsangabe finden.

## $\bf{Augabe\ 3:} \quad \tag{12}$

Vervollständigen Sie das DTD Dokument christmas.dtd, sodass XML-Dokumente in der Gestalt von christmas.xml (siehe Anhang) bezüglich dieser DTD gültig sind. Berücksichtigen Sie beim Erstellen der DTD folgende Punkte:

- Das gifts Element enthält beliebig viele gift Elemente. Das persons Element enthält beliebig viele person Elemente.
- gift Elemente enthalten ein name Element, möglicherweise ein description Element, beliebig viele from Elemente, mindestens ein to Element und ein price Element (in dieser Reihenfolge).
- person Elemente enthalten ein name Element und möglicherweise ein budget Element.
- gift und person Elemente haben als Attribut eine eindeutige ID.
- Das Attribut pid in den from und to Elementen verweist immer auf die ID eines person Elements.
- Wenn nicht angegeben treffen Sie plausible Annahmen über Typen von Attributen und Elementen.

#### File christmas.dtd:

<!ELEMENT christmas (gifts,persons)>

# Aufgabe 4:  $(10)$

Betrachten Sie die folgenden XPath-Abfragen angewandt auf das Dokument christmas.xml (siehe Anhang).

- Falls der angegebene XPath Ausdruck keine Knoten selektiert, notieren Sie im entsprechenden Feld "leere Ausgabe".
- Falls als Ergebnis eine Zahl selektiert wird (count, sum, . . . ), geben Sie diese Zahl an.

Geben Sie nun die entsprechende Ausgaben der folgenden XPath-Abfragen an.

min(//gift/price)

//person[@pid=//gift[count(from)>1]/to/@pid]/name

//gift[description][last()]/name/text()

//gift[last()][description]/name/text()

//person[not(@pid=//from/@pid)]/name/text()

# $\bf{Augabe\ 5:} \hspace{2cm} (10)$

Schreiben Sie eine XQuery Abfrage um folgende Aufgabenstellung zu lösen:

Es soll ein XML Dokument mit der Wurzel persons erzeugt werden.

In diesem Dokument sollen alle Personen ausgegeben werden, die zumindest ein Geschenk verschenkt haben (es gibt zumindest ein gift Element dessen from Kind auf die Person verweist). Ordnen Sie die Personen nach deren Namen absteigend!

Für jede Person werden die Namen aller erhaltenen Geschenke in gift Elementen ausgegeben. Ordnen Sie die erhaltenen Geschenke nach deren Namen absteigend!

Zusätzlich soll für jede Person die Summe der Preise der erhaltenen Geschenke minus die Summe der Preise der verschenkten Geschenke in einem summary Element ausgegeben werden.

Ihre Abfrage soll, angewandt auf christmas.xml, folgende Ausgabe liefern:

```
<persons>
    <person name="Father">
        <gift>Skiing day with the family</gift>
        <summary>190</summary>
    </person>
    <person name="Mum">
        <gift>Skiing day with the family</gift>
        <summary>-180</summary>
    </person>
</persons>
```
Geben Sie nun die XQuery Abfrage an:

# Aufgabe 6: (8)

Betrachten Sie folgendes XSLT Dokument christmas.xsl:

```
<?xml version="1.0" encoding="UTF-8"?>
<xsl:stylesheet version="1.0" xmlns:xsl="http://www.w3.org/1999/XSL/Transform">
    <xsl:output method="text"/>
    <xsl:template match="christmas">
        <xsl:apply-templates select="//gift" />
    </xsl:template>
    <xsl:template match="gift">
        <xsl:apply-templates select="from" />
    </xsl:template>
    <xsl:template match="from">
        <xsl:variable name="fpid" select="@pid" />
        <xsl:variable name="gname" select="../name" />
        <xsl:for-each select="../to">
            <xsl:apply-templates select="//person[@pid=$fpid]" />
            --(<xsl:value-of select="$gname" />)-->
            <xsl:apply-templates select="//person[@pid=current()/@pid]" />
        </xsl:for-each>
    </xsl:template>
    <xsl:template match="person">
        <xsl:value-of select="name" />
    </xsl:template>
```
#### </xsl:stylesheet>

Geben Sie nun die Ausgabe von christmas.xsl angewandt auf christmas.xml an.

Sie müssen sich nicht um Whitespaces kümmern.

## Aufgabe 7: (8)

Vervollständigen Sie die Methode insPresent, die drei Parameter gnr, fpid und tpid besitzt und mittels DOM folgende Anderungen am, in der Variable doc gespeicherten, Dokument durchführt:

Im gift mit der Nr gnr wird an korrekter Stelle ein from Element mit der pid fpid und ein to Element mit der pid tpid eingefügt.

Dazu gehen Sie wie folgt vor:

- Sie suchen mit Hilfe von xPath das gift Element mit der Nr gnr. Falls ein solches nicht vorhanden ist, werfen Sie mittels throw new Exception(); eine Exception.
- Sie finden das erste to Kindelement des gift Elements.
- Sie erstellen ein neues from und ein neues to Element mit dem Attribut pid gesetzt auf fpid bzw. tpid.
- Sie fügen die neuen Elemente vor dem gefunden to Kindelement ein.

private static XPath xPath = XPathFactory.newInstance().newXPath(); Document doc;

public void insPresent (String gnr, String fpid, String tpid) throws Exception {

Total points: 75

```
<christmas>
  <gifts>
      <gift nr="g1">
          <name>cat tree</name>
          <description>Throne for the boss</description>
          <from pid="p3"/>
          <to pid="p1"/>
          <price>110</price>
      </gift>
      <gift nr="g2">
          <name>NES</name>
          <description>8-bit home video game console</description>
          <from pid="p3"/>
          <from pid="p2"/>
          <to pid="p4"/>
          <price>70</price>
      </gift>
      <gift nr="g3">
          <name>MacGyver: The Complete Collection</name>
          <description>The original Series</description>
          <from pid="p2"/>
          <to pid="p5"/>
          <price>40</price>
      </gift>
      <gift nr="g4">
          <name>Swiss Army Knife</name>
          <description>The Right Tool for the Task</description>
          <to pid="p5"/>
          <price>53</price>
      </gift>
      <gift nr="g5">
          <name>Skiing day with the family</name>
          <from pid="p3"/>
          <to pid="p2"/>
          <to pid="p3"/>
          <to pid="p4"/>
          <to pid="p5"/>
          <price>300</price>
      </gift>
  </gifts>
  <persons>
    <person pid="p1">
        <name>Findus</name>
    </person>
    <person pid="p2">
        <name>Father</name>
        <budget>450</budget>
    </person>
    <person pid="p3">
        <name>Mum</name>
        <budget>550</budget>
    </person>
    <person pid="p4">
        <name>Alice</name>
    </person>
    <person pid="p5">
        <name>Bob</name>
    </person>
  </persons>
</christmas>
```